## **Videoverbetering Philips NMS 8280**

De digitiser heeft een klein mankement. Na het digitaliseren is de witte kleur geel of lichtgrijs geworden. Dit is eenvoudig op de lossen.

- Bouw de frontprint uit
- Verwijder R503
- Vervang R501 voor een weerstand van 470  $\Omega$

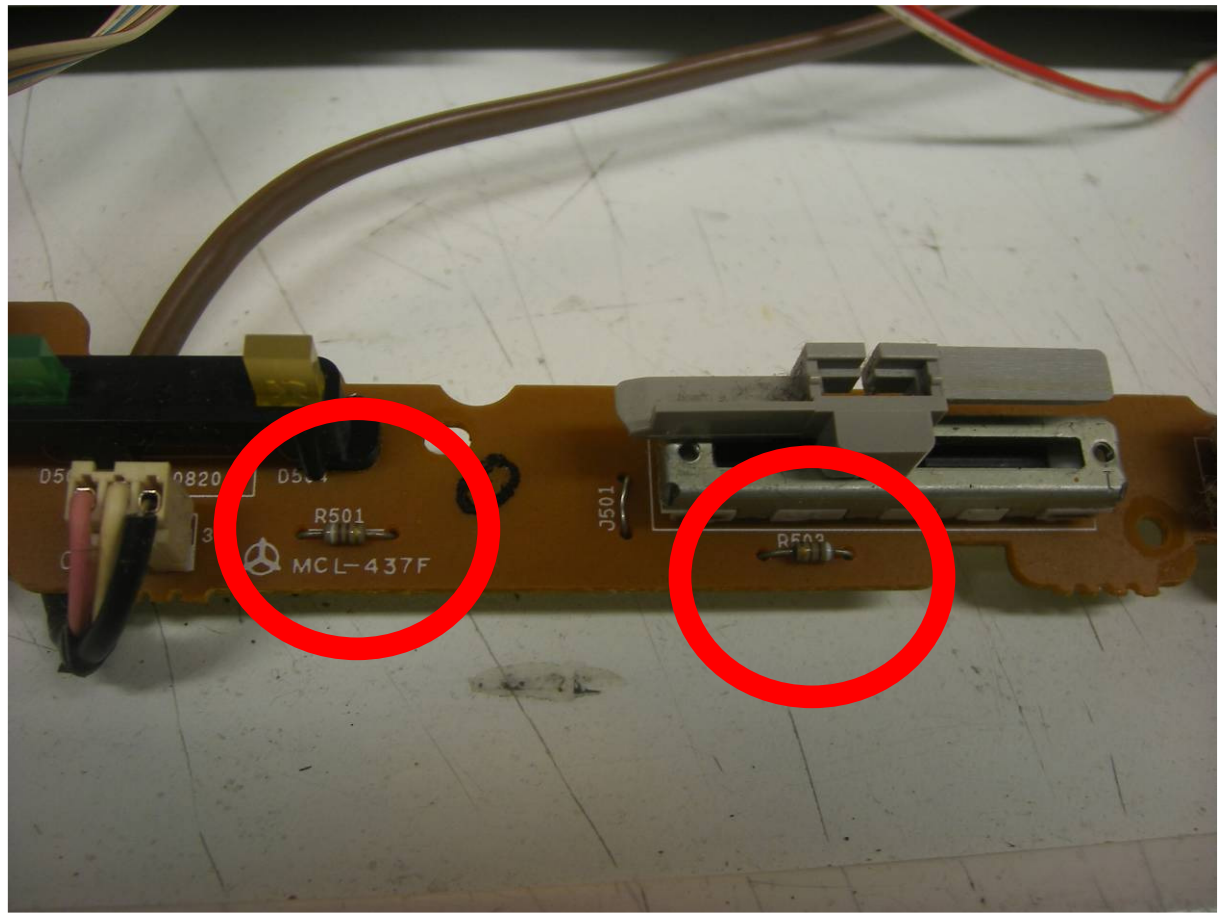

*Frontprint voor de wijziging* 

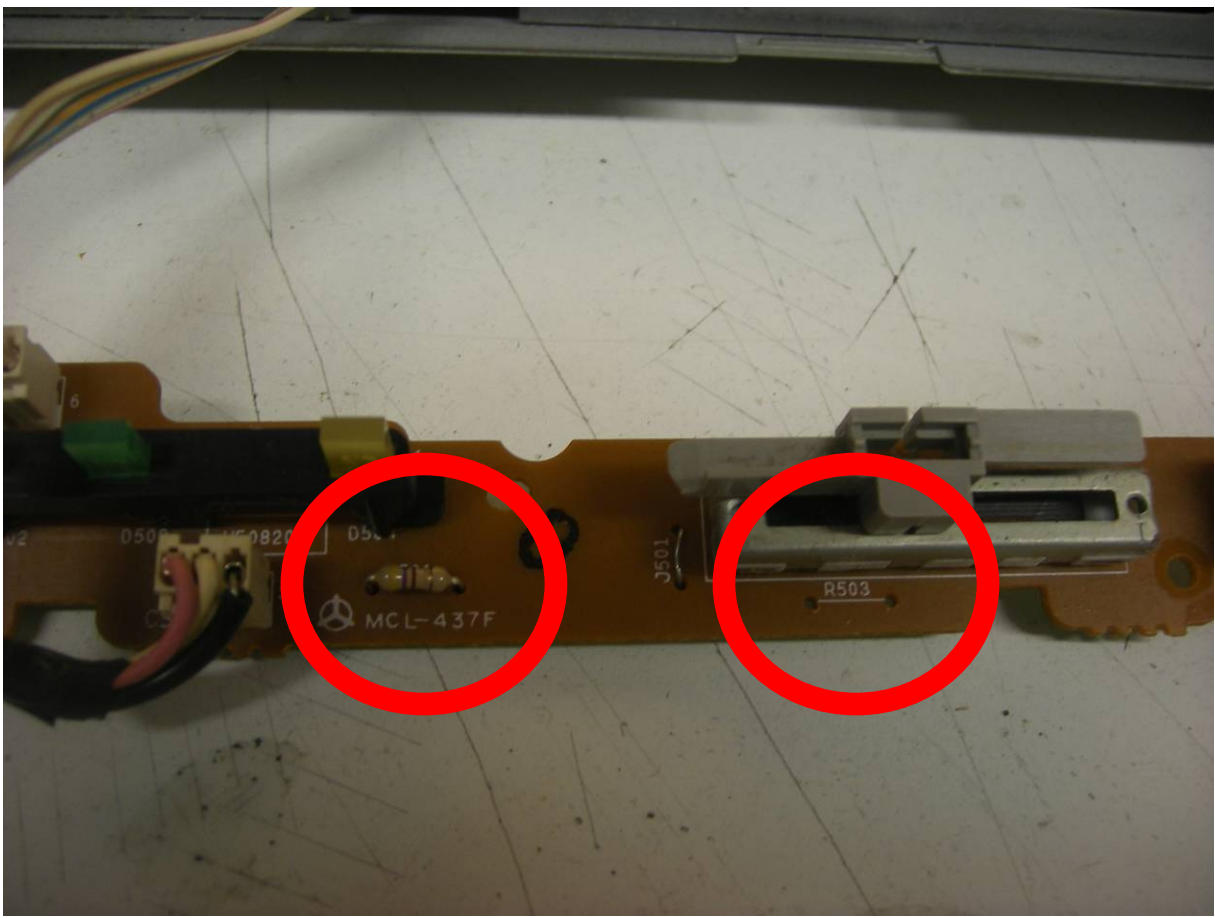

*Frontprint na de wijziging*